**Berufsverband Bibliothek Information e.V.** 

*OPL-Kommission* 

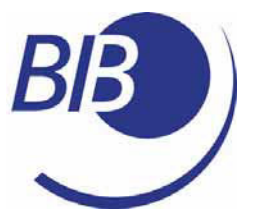

*CHECKLISTEN* 

*Liste 4* 

# BIBLIOTHEKSSOFTWARE

von

Katrin Pieschel

## **Berufsverband Information Bibliothek e.V.**

*OPL-Kommission*

2

Verfasst von Katrin Pieschel, bis Anfang 2001 Mitarbeiterin der EDV-Beratung des Deutschen Bibliotheksinstituts, Berlin (DBI), jetzt in einer großen wissenschaftlichen Spezialbibliothek in Berlin tätig. Weitere Informationen und Beratungsangebote zum Thema finden Sie auf der persönlichen Homepage der Autorin.

Herausgegeben von der Kommission für One-Person Librarians des Berufsverbands Information Bibliothek BIB.

Erscheint als PDF-Dokument zum Herunterladen aus dem Netz in der 1. Auflage 2004

Zitiervorschlag: Pieschel, Katrin: Bibliothekssoftware / Katrin Pieschel. Hrsg. Berufsverband Information Bibliothek / Kommission für One-Person Librarians. – 1. Aufl. – 2004. (Checkliste ; 4) <http://www.bibinfo.de/komm/opl/pub/check4.pdf>

## **Berufsverband Information Bibliothek e.V.**

OPL-Kommission

## **INHALTSVERZEICHNIS**

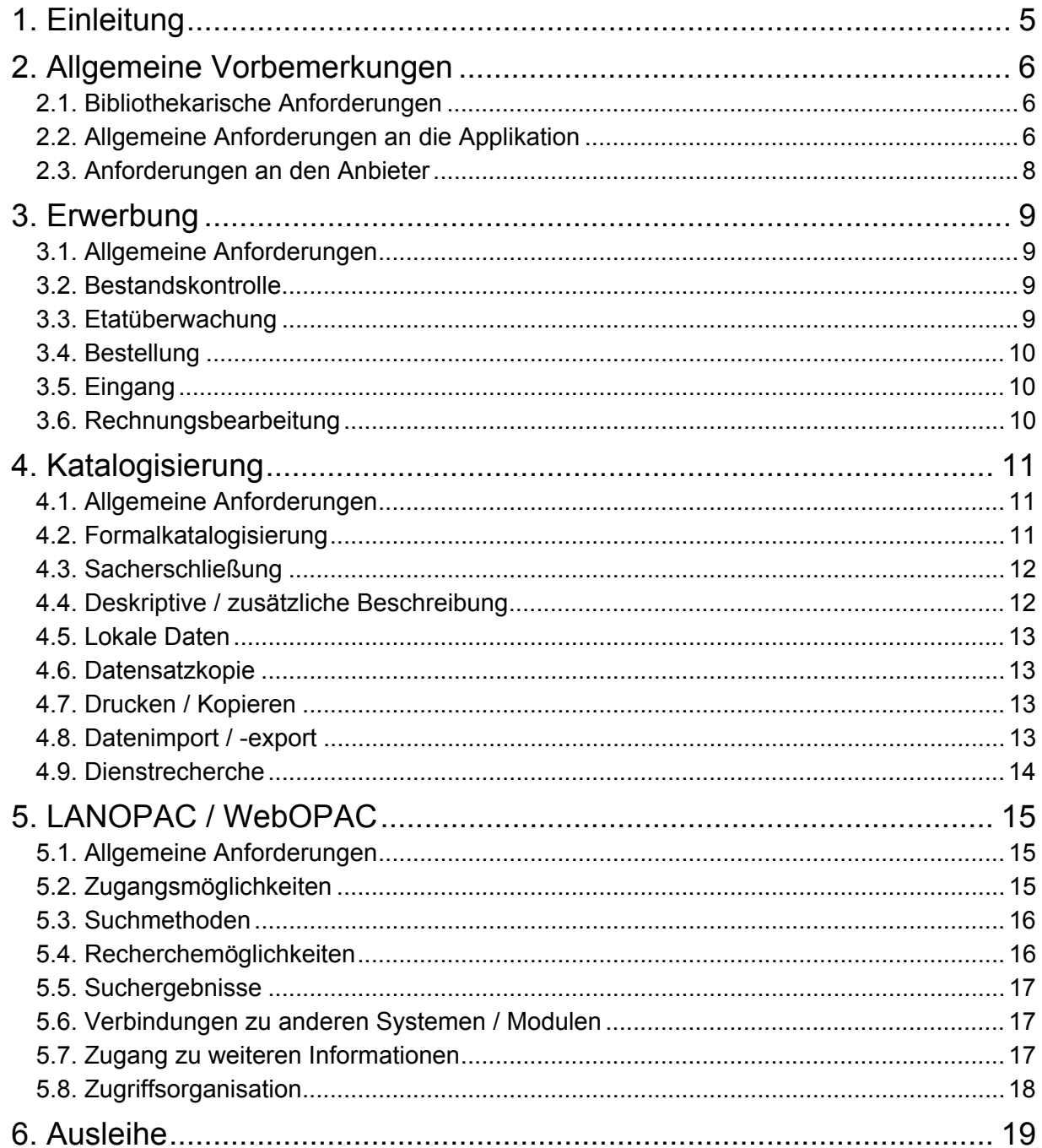

## **Berufsverband Information Bibliothek e.V.**

OPL-Kommission

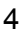

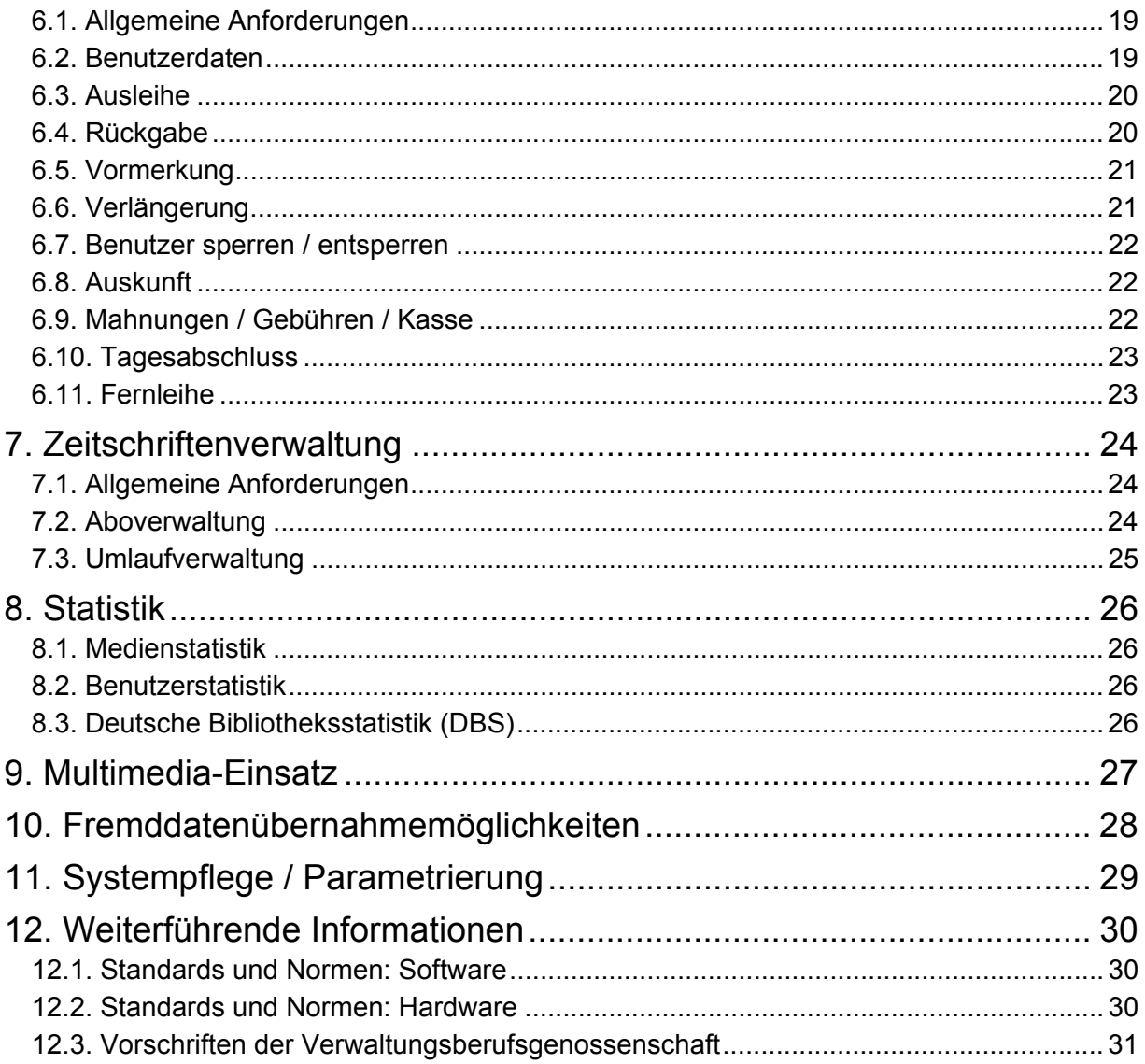

### **Berufsverband Information Bibliothek e.V.**

*OPL-Kommission*

5

### **1. Einleitung**

Heute gehört die Nutzung eines PCs für die verschiedenen Büroarbeitsbereiche wie Textverarbeitung, Kalkulation, Datenbanken, Grafik usw. zum Alltag. Diese Softwareprodukte bezeichnet man als Standardsoftware, da sie nicht speziell auf einen bestimmten Anwenderkreis zugeschnitten sind. Für den Einsatz in Bibliotheken, zur Abwicklung aller bibliothekarischen Geschäftsgänge benötigt man hingegen eine spezielle Software, ein sogenanntes integriertes (EDV)Bibliothekssystem. Auf dem deutschen Markt sind verschiedene EDV-Systeme für Bibliotheken von unterschiedlichen Anbietern zu finden. Neben den integrierten Bibliothekssystemen gibt es darüber hinaus auch zahlreiche Systeme, die nur Einzelfunktionen abdecken, wie z.B. Systeme für die Abo- und Umlaufverwaltung bzw. zur reinen Katalogisierung (ohne Erwerbung und Ausleihe).

Für OPLs besteht oftmals das Problem, dass sie sich neben all den regulären Aufgaben meistens gar nicht mit dem inzwischen relativ unübersichtlichen Markt der Bibliothekssoftware-Anbieter auseinandersetzen *können*. Für diesen Personenkreis, der erstmals ein EDV-Bibliothekssystem einsetzt bzw. ein bestehendes Altsystem ablösen möchte, ist diese Checkliste gedacht.

Der Aufbau erfolgt an Hand einer Grobgliederung stichpunktartig. Funktionen, die für den / die Anwender/in nicht von Interesse sind, sollten für die eigene Checkliste weggelassen werden, Funktionen, die nicht genannt sind, für den geplanten Einsatz aber unverzichtbar sind, sollten auf jeden Fall ergänzt werden.

Damit sollte jede/r in der Lage sein, einen groben, ggf. um Zusatzfunktionen verfeinerten, Kriterienkatalog zum Vergleich und zur Prüfung von verschiedenen Softwareangeboten zu erstellen. Wer es ganz ausführlich machen möchte, nimmt die Checkliste als Grundlage, um ein detailliertes Pflichtenheft mit Festlegungen und Forderungen als Ausschreibungsgrundlage zu erstellen.

### **Berufsverband Information Bibliothek e.V.**

*OPL-Kommission*

6

## **2. Allgemeine Vorbemerkungen**

Erfahrungen aus der Praxis zeigen, dass an den Einsatz von EDV-Bibliothekssystemen generell einige Grundanforderungen zu stellen sind, die im nachfolgenden dargestellt werden sollen.

#### **2.1. Bibliothekarische Anforderungen**

- RAK-gerechte Katalogisierung
- Einbindung von (Standard)Systematiken (z.B. DK / DDC)
- **!** Natürlich auch Einbindung / Pflege einer eigenen, bereits vorhandenen Systematik.
- Internes Datenformat MAB2 (Fremddaten, Datenaustausch)
- **!** Falls MARC / UNIMARC / USMARC o.ä. erforderlich ist, dann in den eigenen Kriterien- Katalog übernehmen.
- Möglichkeit zur Einbindung / Nutzung der Normdateien (GKD, PND, SWD)
- Verfügbarkeit des diakritischen Zeichensatzes (nach DIN 31628, Stufe 2)

#### **2.2. Allgemeine Anforderungen an die Applikation**

- Ergonomische Gestaltung der Software nach DIN 66233 und 66234
- Client/Server-Architektur
	- **!** D.h: zentrale Datenbank auf einem Server , die Clients (Arbeitsplätze) verfügen über die entsprechende Software, um mit der zentralen Datenbank kommunizieren zu können.
	- **!** Inzwischen gibt es auch Web-basierte Anwendungen, bei denen die Arbeitsplätze via Internetbrowser durch entsprechende (HTML-)Formulare auf dem (Internet)Server mit der Datenbank kommunizieren. Diese lassen sich sowohl im Internet als auch im Intranet (Zugriffsmöglichkeiten und Verfügbarkeit auf die Institution begrenzt und nicht über das Internet zugänglich, aber mit den gleichen Mitteln / Software / Arbeitstechniken zu benutzen wie entsprechende Angebote im Internet) betreiben.
- Variable Feldlängen bzw. Datenfelder mit fester Feldlänge in ausreichender Größe **!** Vor allem: Titelfelder, Schlagwortketten, Körperschaften u.ä.
	- **!** Ggf. Möglichkeit zum Einrichten von beliebigen Zusatzfeldern (Titelaufnahme, Exemplardatensatz, Ausleihe, Erwerbung, Zeitschriftenverwaltung usw.)
- Einrichtung als Einplatz- bzw. Mehrplatzsystem muss möglich sein
- Benutzerverwaltung und Rechtevergabe an Hand der erforderlichen Arbeitsaufgaben
- Kapazitätserweiterungen (Datenbankgröße, Anzahl der Arbeitsplätze) sollten ohne (Portierungs)Probleme möglich sein

### **Berufsverband Information Bibliothek e.V.**

*OPL-Kommission*

- 7
- Daten (z.B. Lieferanten, Benutzer, Titelaufnahme usw.) sollten generell nur einmal erfasst werden und an allen Stellen der Applikation, wo sie benötigt werden, zur Verfügung stehen. (Kurz-Katalogisate aus der Erwerbung sollten dann in der Katalogisierung zur Verfügung stehen. Lieferantendaten sollten für die Erwerbung und die Aboverwaltung nutzbar sein.)
- Integration (Import) von Stammdaten (z.B. Nutzung vorhandener Mitarbeiter-Personaldaten für die Angaben in einem Benutzerkonto, um die erneute Erfassung vorhandener Daten, die bereits in elektronisch lesbarer Form vorliegen, zu vermeiden)
- Register für Verfasser / Personen, Körperschaften, Schlagwörter, Systematik, Verlage, MAB-Kategorien (wenn erforderlich), Sonderstandorte u.ä
	- **!** Automatische Ergänzung des Erscheinungsortes aus dem ersten Teil der ISBN aus dem Verlagsregister
	- **!** Registereinträge gewährleisten einheitliche Schreibung und Ansetzung von o.g. Einträgen!
- Einheitliche Benutzerführung in allen Teilen der Applikation, sowie einheitliche Funktionstastenbelegung
	- **!** Standardmäßig z.B.: **F1** = Hilfefunktion,
		- **F10** = Abspeichern und Verlassen des gegenwärtigen Programmpunktes,
		- **ESC** = Abbruch des gegenwärtigen Programmpunktes ohne Speicherung der Änderungen
- MAB-Fremddaten-Übernahmemöglichkeiten: CDROMs, Bibliotheksverbünde / DDB, Z39.50-Schnittstelle, per Internetbrowser
- Parametrierung: Anpassung an Anforderungen der Bibliothek (Ausleihkonditionen an Hand der Benutzungsordnung, Nutzung / Nichtnutzung von Funktionen, Erfassungsmasken u.ä., Standardschreiben / Formulare u.ä.)
- Datenerfassung für Benutzernummer / Mediennummer (Barcodes) sowohl per Barcode-Scanner als auch per Tastatur
- Automatische Dublettenkontrolle (Katalogisierung, Erwerbung, Fremddatenübernahme) über ISBN / ISSN / ISMN, alternativ: Verfasser / Titel
- Schnittstelle zu Standardsoftware wie Textverarbeitung, Tabellenkalkulation und / oder Grafikprogrammen
- Geringe Systemantwortzeiten in einem Netzwerk (auf Art der Netzwerkanbindung achten)
- Programm sollte möglichst selbsterklärend sein, über eine einfach zu bedienende Oberfläche verfügen, und eine (möglichst) kontextsensitive Online-Hilfefunktion (Hilfe zum Arbeitsschritt, bei dem man sich gerade befindet) anbieten
- Datensicherung (manuell / automatisch)
	- **!** Tägl. Datensicherung für veränderte / neu erfasste Daten (Differenzsicherung) **!** Ausleihverbuchungsvorgänge (Ausleihe / Rückgabe)
	- **!** Regelmäßig gesamte Datenbank (wöchentl. / monatlich  $\rightarrow$  je nach Erfordernis)

### **Berufsverband Information Bibliothek e.V.**

*OPL-Kommission*

- 8
- Noterfassungssystem für die Ausleihe: stand-alone-Arbeitsplatz (beliebiger PC der mit dem Noterfassungssystem ausgestattet ist und nur die Ausleih- und Rückgabeprozesse protokolliert, wenn Server ausfällt.)
- Möglichkeiten zur Pflege des gesamten Datenbestandes (Registereinträge, makulieren, löschen usw.)

#### **2.3. Anforderungen an den Anbieter**

Neben der Beurteilung, welche Anforderung das einzusetzende System erfüllen soll, ist es auch wichtig den / die Anbieter einzuschätzen:

- Gesamtsituation (Anzahl der Installationen Deutschland, ggf. Europa / weltweit)
- Service
- Hotline / Support (optimal Web-Kundencenter 24/7) **! Wann**, **Wo**, Qualität der Beratung, Fernwartung möglich? Wartungsverträge (Preis-Leistungsverhältnis) Bewegen sich i.d.R. zwischen 1,5% und 3% monatlich von der Vertragssumme (Software, ggf. zzgl. Zusatzmodule)
- Schulung (Kosten Inhouse / am Schulungsort, Schulungsort in der näheren Umgebung?)
- Referenzlisten (auch WBs / Spezialbibliotheks-Kunden?)
- Programmpflege / Weiterentwicklung des Systems
- Demoversion / Teststellung
- Datenkonvertierung vom Altsystem für das neue System (Qualität / Kosten)
	- **!** Erfahrungen von anderen Konvertierungskunden (Qualität der konvertierten Altdaten für das neue System)

Empfehlenswert ist es auf jeden Fall, Erfahrungen anderer Anwender (Bibliotheken) mit diesem System und dieser Firma in die eigene Entscheidung mit einfließen zu lassen. Einige Softwareanbieter, wie z.B. BOND, SIEMENS (regionale SISIS-Anwenderforen) oder Allegro betreiben / bieten auch Anwenderforen, in denen man nach einschlägigen Erfahrungsberichten suchen kann.

Auch in den bibliothekarischen Mailinglisten **FORUMOeB** (Archiv unter: http://www.hbz-nrw.de/produkte\_dienstl/mlist/forumoeb/forumoeb.html) und **INETBIB** (http://www.inetbib.de/) wird häufig über Praxiserfahrungen mit einem bestimmten EDV-Bibliothekssystem berichtet.

### **Berufsverband Information Bibliothek e.V.**

*OPL-Kommission*

9

## **3. Erwerbung**

#### **3.1. Allgemeine Anforderungen**

- Dublettenkontrolle
	- **!** Über ISBN / ISSN / ISMN (automatisch)
	- **!** Verfasser / Titel (manuell)
- Fremddatenübernahme-Möglichkeiten:
	- Online (Amazon.de / Buch.de oder ähnliche Angebote)
	- Bibliotheksverbünde (Z39.50-Schnittstelle oder aus dem Browser heraus)
	- CDROMs u.ä.
- Verwendung der Lieferanten-Stammdaten
- Empfehlenswert: Standardtexte für Bestellungen, Mahnungen, Reklamationen und **Stornierungen** 
	- **!** Sollten an Bedürfnisse der Bibliothek anpassbar sein!
- Bestellmöglichkeiten: Brief, FAX, E-Mail, EDIFACT (Standard zur Übermittlung von Rechnungsdaten)

s.a. http://www.zahlungsverkehrsfragen.de/edifact.html

#### **3.2. Bestandskontrolle**

- Recherchemöglichkeit im Katalog (Bestand), ob zu bestellendes Medium bereits bestellt oder vorhanden ist
	- **!** Hinweis, wenn ein zu bestellendes Medium bereits vorhanden ist. Nachfrage, ob ein weiteres Exemplar bestellt werden soll!
- Umfassende Möglichkeiten der Dienstrecherche (Personen, Hauptsachtitel, Gesamt- bzw. Reihentitel, ISBN / ISSN / ISMN, Schlagwörter / Systematik, Zugangsnr./-datum)
- Etatsperre festlegen können (Warnung, wenn Sperre, z.B. 85%, erreicht ist)

#### **3.3. Etatüberwachung**

- Etatänderung (Etatsperrung / Etaterhöhung)
- Übersicht über die Auslastung (gesamt, gebunden, verplant, freie Mittel) absolut und in Prozent
- Druck- und Anzeigemöglichkeiten für Etatüberwachung (mit Möglichkeiten zur Kopie, um diese Angaben in einer Textverarbeitung oder Kalkulationsprogramm weiterverarbeiten zu können)

### **Berufsverband Information Bibliothek e.V.**

*OPL-Kommission*

10

#### **3.4 Bestellung**

- Abwicklung des gesamten Bestellvorganges
- Bestellschreiben mit Kurzangaben zum bestellten Medium (Verfasser/Personen, HST, ISBN, Verlag, Erscheinungsort) Menge, Preis, Bestellart, Lieferant / Lieferadresse (aus den hinterlegten Vorgaben)
- Interne Verwaltung und automatische Veränderung des Bestellstatus (z.B. "zur Bestellung", "bestellt", "eingegangen", "reklamiert", "storniert", 1./2./3. Mahnung etc.)
- Lieferverfolgung / Mahnung (an Hand der Lieferfrist des ausgewählten Lieferanten)

#### **3.5 Eingang**

- Übersicht über alle Bestellungen
- Gezielte Recherche nach einzelnen Bestellungen (an Hand des Bestellstatus, Bestelldatum, Eingangsdatum etc.)
- Auswahl der eingetroffenen Medien
- Anzahl der eingetroffenen Exemplare (nur Erfassung der eingetroffenen Anzahl, Fehlmengen bleiben offen)
- Zuordnung von Eingangsdatum und Rechnungsnummer
- Endbearbeitung (Katalogisierung Titelaufnahme / Exemplardatensatz, Zuordnung Barcodenummer)

#### **3.6 Rechnungsbearbeitung**

- Einfache Rechnungsbearbeitung
	- **!** Rechnungen werden im Bibliothekssystem nicht geprüft und angewiesen, 100%ige Etatsicherheit kann hier nicht gewährleistet werden
- Komplette Rechnungsbearbeitung:

**!** Differenzbuchungen bei Preisunterschieden / zusätzlichen Kosten,

 $\rightarrow$  Rechnungsprüfung  $\rightarrow$  Rechnungen anweisen  $\rightarrow$  ggf. Export an ein Finanz-Buchhaltungssystem (FiBu)

## **Berufsverband Information Bibliothek e.V.**

*OPL-Kommission*

11

## **4. Katalogisierung**

### **4.1 Allgemeine Anforderungen**

- Kompatibilität zu den regionalen Verbünden muss gewährleistet sein
- Internes Datenformat MAB2
- Generierung von Verlag und Verlagsort aus dem ersten Teil des ISBN (Verlagsregister)
- Prüfziffernkontrolle für ISBN / ISSN / ISMN
- Dublettenkontrolle automatisch über ISBN, wenn gewünscht zusätzlich über Verfasser / HST, Auflage und / oder Erscheinungsjahr
- Kontextsensitive oder Online-Hilfe zum gegenwärtigen Arbeitsschritt
- Katalogisierungsmöglichkeiten durch Kopie / Aufnahme die bereits im Bestand vorhanden ist
- Möglichkeit der Katalogisierung durch Erfassungsmasken und / oder freie Katalogisierung durch Zuordnung von Kategorien und / oder MAB-Feldern
- Unterdrückung von Datenfeldern bei der Fremddatenübernahme, deren Inhalt nicht erwünscht ist (z.B. fremde Systematiknotation)
- Anlegen von zusätzlichen Eingabefeldern (sofern erforderlich)
- Erfassung von URLs / Hyperlinks zur Titelaufnahme
- Festlegung von Pflichtfeldern (hier muss eine Eingabe erfolgen)
- Trennung von Titelaufnahme und Exemplardatensätzen
	- **!** Bei Staffelexemplaren gleicher Auflage und Erscheinungsjahr ist **nur eine** Titelaufnahme **notwendig**.

**! Ausnahme:** Bei zwei identischen Exemplaren, von denen eines eine (wichtige) Widmung oder ein (wertvolles) Exlibris enthält bzw. beschädigt ist oder in dem Seiten fehlen, werden selbstverständlich zwei (gleiche) Titelaufnahmen angelegt. An jede der Titelaufnahmen wird dann ein Exemplardatensatz angefügt (ggf. entsprechende Vermerke in der Fußnote vornehmen)

### **4.2 Formalkatalogisierung**

- Einbändige Monographien
- Mehrbändige Monographien (Gesamtaufnahme / Stücktitel)
- Schriftenreihen (Gesamtaufnahmen)
- Audiomedien (Kassetten, Schallplatten, CDs, DVDs)
- Filme (Video, DVD)
- Software (CDROMs, DVDs mit Lexika, Software u.ä.)
- Loseblattsammlungen

### **Berufsverband Information Bibliothek e.V.**

*OPL-Kommission*

- 12
- Unselbständige Werke
- Zeitschriften
	- **!** Erfassung von URLs / Hyperlinks bei Zeitschriften (z.B. Link auf die e-Journal-Ausgabe einer Zeitschrift bzw. auf Volltexte von Zeitschriftenartikeln)
- Wahlmöglichkeit zwischen Kurzkatalogisierung und kompletter Erfassung
- Verweisungen (Namensverweisungen, Pseudonyme, Früher / später-Verweisungen, siehe / siehe-auch-Verweisungen, assoziative Begriffe, übergeordneter Begriff / untergeordneter Begriff)
	- Verweisung aufnehmen
	- Verweisung bearbeiten
	- Verweisung löschen

#### **4.3 Sacherschließung**

- Verbale Sacherschließung (Schlagwörter)
- Systematik / Klassifikation oder Thesaurus **!** Wahlweise Möglichkeit, falls erforderlich beide Möglichkeiten

#### **4.4 Deskriptive / zusätzliche Beschreibung**

- Erfassung von URLs / Hyperlinks zur Titelaufnahme (Verknüpfung mit e-Journals und / oder Volltexten von Zeitschriftenartikeln)
- Annotationen
- Rezensionen
- Inhaltsverzeichnisse (auch ToCs = Table of Contents von Zeitschriften)
- Buchklappentexte
- Cover
- Möglichkeit Inhaltsangaben, Deskriptoren, sachliche Kurzzusammenfassung einzugeben
- Möglichkeit zur Verstichwortung dieser Felder
	- **!** Wenn möglich / erforderlich Nutzung von gescannten Informationen (die z.B. auf einem Dokumentenserver der Institution liegen können) zu einem Medium

### **Berufsverband Information Bibliothek e.V.**

*OPL-Kommission*

13

#### **4.5 Lokale Daten**

- Signatur / Standort
- Sonderstandort(e)
- Zugangsnummer
- Zugangsdatum
- Barcodenummer
- Zuordnung von Medienart / Mediengruppe (kann auch titelspezifisch erfolgen)
- Systematik, wenn exemplarbezogen
- Interne Bearbeitungsvermerke

#### **4.6 Datensatzkopie**

- Übernahme einer bereits vorhandenen Titelaufnahme aus dem eigenen Katalog oder aus Fremddatenpools (andere Bibliotheksdatenbanken oder Datenpools)
- Nur Veränderung der Angaben, die sich geändert haben, erforderlich!

#### **4.7 Drucken / Kopieren**

- Kopieren von ausgewählten Datensätzen zur Weiterverarbeitung der Treffermenge unter WinWord o.ä. Programm (ggf. vorhandene Word-Ausgabelisten des Programms nutzen)
- Drucken von verschieden Listen, die als Standard mitgeliefert werden. (Diese sollten an die Bedürfnisse der Bibliothek anpassbar sein.)
- Druckausgabe in Datei (Auswahl von verschiedenen Listenformaten) zur Weitergabe an Dritte (Benutzer, Zweigbibliothek, andere Interessenten)
- Erstellung von bibliographischen Verzeichnissen
- Katalogkartendruck (sofern noch erforderlich)

#### **4.8 Datenimport / -export**

- Import von Fremddaten (CDROM, Fachdatenbanken, Bibliotheksverbünde, Internet usw.) **!** Internes Datenformat MAB2
- Export der eigenen Bibliotheksdaten ins MAB2-Format / Internformat
	- **!** Zur Weitergabe an andere Bibliotheken / Interessierte

## **Berufsverband Information Bibliothek e.V.**

*OPL-Kommission*

14

#### **4.9 Dienstrecherche**

- Rechercheinstrumentarium für die Bibliothek mit differenzierteren Recherchemöglichkeiten als im Benutzer-Online-Katalog (OPAC)
- Standardrecherche (Stichwort, Titelfelder, Personen / Körperschaften, Erscheinungsjahr, Verlag, ISBN / ISSN / ISMN, Systematik / Notation, Mediengruppe) **!** Ggf. gesonderte Schlagwortrecherche über Schlagwortthesaurus
- Expertenrecherche: beliebige Verknüpfung von Felder der Titelaufnahme und des Exemplardatensatzes mit Booleschen Operatoren (UND / ODER / [UND]NICHT) **!** Prinzipiell sollten alle Felder der Titelaufnahme bzw. des Exemplardatensatzes recherchierbar sein! (Also auch interne Felder wie: Bearbeiter, Status der Titelaufnahme / des Exemplar, Zugangsnummer u.ä.)
- Speichern von Standardrecherchen (z.B. Neuerwerbungsliste der letzen 30 Tage)
- **!** Sollten auf Knopfdruck ausgeführt werden können und liefern immer das aktuellste Ergebnis.
- Modifizieren der letzten Suchanfrage sollte möglich sein (z.B. bei Null-Treffer oder zu großer Treffermenge)
- Suchhistorie speichern

### **Berufsverband Information Bibliothek e.V.**

*OPL-Kommission*

15

## **5. LANOPAC / WebOPAC**

#### **5.1 Allgemeine Anforderungen**

- LAN = lokales Netzwerk (der Institution / Bibliothek) OPAC = Online Public Access Catalogue (LANOPAC bezeichnet also den Online-Katalog der Bibliothek, der über das lokale Netzwerk für Mitarbeiter und / oder externe Benutzer innerhalb dieser Netzwerkstruktur zur Verfügung steht)
- WebOPAC: bietet den Zugriff auf den Online-Katalog der Bibliothek innerhalb des Intranets (dann nicht für Benutzer / Mitarbeiter von außen über das Internet zugänglich) oder als Internet-Online-Katalog für jeden Interessierten den Zugang zum Bibliotheksbestand
- Unbegrenzte Anzahl von OPACs muss möglich sein
- Unlimitierte Zugriffe auf den WebOPAC selbst (Kapazität des Servers / der Datenleitung)
- Wenn gewünscht: hierarchische Darstellung der Treffermenge bei mehrbändigen Werken und Schriftenreihen:
	- **!** Zuerst Anzeige der Gesamtaufnahme(n), dann Anzeige der untergeordneten Einheiten dazu.
- Statusanzeige zum gefunden Medium ("Entliehen", "Vorgemerkt", "Verfügbar", "Präsenz" usw. ...)
- Anzeige von anderen verknüpften Informationen zur Titelaufnahme (URLs, Inhaltsverzeichnisse (die z.B. auf einem zentralen Dokumentenserver liegen können), Annotationen, Rezensionen, Titelblätter, ggf. auch Lesermeinungen u.ä.)

#### **5.2. Zugangsmöglichkeiten**

- Suchoberfläche für Benutzer:
	- Einfache Recherche über Stichwort
		- **!** Bezieht viele Felder der Titelaufnahme wie Titel-, Verfasser- und Körperschaftseinträge sowie die Angaben in Fußnote und Annotation in die Recherche ein. Die Treffermenge kann deshalb sehr groß sein!
	- Erweiterte Recherchemöglichkeiten, z.B. Expertenrecherche, für erfahrene Benutzer
- Admin-Zugang für Bibliothek (Pflege, Einrichtung, Hilfs- und Infotexte)
- Hosting-Service, wenn kein eigener Webserver für einen OPAC betrieben werden kann **!** Hierbei wird eine Kopie (offline-Anbindung) der Bibliotheksdatenbank bei einem Dienstanbieter (das kann auch der Anbieter der EDV-Bibliothekssoftware sein!) auf dessen Internetserver für Informationsmöglichkeiten angeboten.

### **Berufsverband Information Bibliothek e.V.**

*OPL-Kommission*

16

**!** I.d.R. sind deshalb Kontofunktionen wie Vormerkung und Verlängerung durch den Benutzer nicht möglich, da nur auf eine Kopie der Bibliotheksdatenbank zugegriffen werden kann und der ausgewiesene Exemplarstatus nicht dem aktuellen in der Bibliotheksdatenbank entsprechen muss.

- **!** Empfehlenswerte Alternative für kleinere Bibliotheken, die auf Kontofunktionen verzichten können oder Präsenzbibliothek sind, ihren Medienbestand aber trotzdem kostengünstig öffentlich zugänglich machen wollen und keinen eigenen Internetserver betreiben können.
- Keine Unterscheidung zwischen Groß- und Kleinschreibung bei der Suchanfrage

#### **5.3. Suchmethoden**

- Stichwortsuche (alle Titel-, Personenfelder, Fußnote, Annotation u.ä.)
- Suche nach Sachtiteln (HST)
- Suche nach Personennamen (Verfasser, beteiligte Personen
- Suche nach Körperschaften (auch nach Abkürzungen dieser)
- Suche nach Schlagwörtern / Schlagwortketten
- Suche nach ISBN / ISSN / ISMN
- Suche nach lokalen Daten (Signatur, Zugangsnummer, Zugangsdatum, Bearbeiter) **!** Wenn es sinnvoll erscheint
- Suche nach Verweisungen (siehe-Verweisungen, siehe-auch-Verweisungen, Synonyme, Pseudonyme ect)
- Möglichkeit zum Einbinden der Dienstrecherche als Profirecherche
- Verfeinern der Suchstrategie
- Suchhistorie speichern
- Speichern von Suchanfragen
	- **!** Diese können dann jederzeit wieder genutzt und ggf. auch modifiziert werden!

#### **5.4. Recherchemöglichkeiten**

- Einfache Suche
- Expertensuche
- Nutzung aller Bool'scher Operatoren
- Verfeinerung der Suchstrategie
- Suchhistorie (ggf. auch speicherbar) / letzte Suchanfrage

### **Berufsverband Information Bibliothek e.V.**

*OPL-Kommission*

17

#### **5.5 Suchergebnisse**

- Speichern
- Drucken
- Kopieren
- Zusendung per E-Mail (WebOPAC)

#### **5.6 Verbindungen zu anderen Systemen / Modulen**

- Portallösung mit personalisierten Informationen
- Forum
- Verknüpfung mit weiteren Inhalten (Annotationen, Rezensionen, ToCs u.ä.)
- Zugang zum Benutzerkonto (wenn erforderlich und gewünscht)
- **!** Mit Möglichkeit der Vormerkung / Verlängerung usw. (wenn durch die Bibliothek für den Benutzer erlaubt)  $\rightarrow$  Nur möglich, wenn für den WebOPAC dieselbe Datenbank genutzt wird, mit der auch die Bibliothek arbeitet (aktueller Exemplarstatus)!
- Möglichkeit, dass sich Benutzer bei negativem Suchergebnis an die Bibliothek (interne Nachricht aus dem LAN-OPAC heraus) wenden kann
- WebOPAC: E-Mail an die Bibliothek, wenn eigene Suchanfrage negativ war

#### **5.7 Zugang zu weiteren Informationen**

- E-Journals und Volltexte der Bibliothek
- Linkliste(n) / Fachinformationen der Bibliothek
- Quickrecherchen (vorgefertigte Standardsuchanfragen, z.B. Neuerwerbungsliste(n), Themenrecherchen usw.)
- Zugang zu freien / kostenpflichtigen Datenbanken, die die Bibliothek zusätzlich anbietet
- Angebote anderer Bibliotheken / Partnereinrichtungen / im Internet

## **Berufsverband Information Bibliothek e.V.**

*OPL-Kommission*

18

#### **5.8 Zugriffsorganisation**

- Benutzer: kann alle Möglichkeiten des LAN- / WebOPAC nutzen, hat aber keine Möglichkeit auf andere Module der Bibliotheksapplikation zuzugreifen bzw. auf Betriebssystemebene zu gelangen
- WebOPAC in "Demilitarisierte Zone" (Sicherheitsaspekte) im lokalen Netzwerk integrieren **!** Ggf. weitere Spezifikationen mit Fremdfirma bezüglich Netzwerk- und Sicherheitsaspekten: Firewall, serverseitiger Virenscanner u.ä. festlegen

### **Berufsverband Information Bibliothek e.V.**

*OPL-Kommission*

19

## **6. Ausleihe**

### **6.1. Allgemeine Anforderungen**

- Festlegung der Konditionen laut Benutzungsordnung
- Definition von Standardkonditionen
- Definition von Sonderkonditionen (alle Ausnahmen)
	- Unterschiedliche Leihfristen für Monographien, Zeitschriften, andere Medien
	- Ausleihbeschränkungen hinsichtlich der Anzahl der auszuleihenden Medienarten (Monographien, Zeitschriften, Audio-Medien)
	- Ggf. Berücksichtigung von FSK (Überprüfung des Alters des Benutzers automatisch durch das System)
- Öffnungstage / Feiertage / Schließtage der Bibliothek hinterlegen
- **!** Sollten unbedingt bei der Berechnung der Leihfristen berücksichtigt werden.
- Realisierung aller Verbuchungsvorgänge sowohl über Barcodenummer (Scanner) als auch per Tastatureingabe
- Wenn gewünscht automatische Unterscheidung zwischen Ausleihe und Rückgabe vom System
	- **!** Dazu ist die Trennung der Barcode-Nummernkreise für Benutzerausweise und Medienbarcodes erforderlich.
	- **!** Bei Altdatenkonvertierung darauf achten! (Für Benutzer-Barcodes ist i.d.R. ein kleinerer Nummernkreis erforderlich, als für die Medien-Barcodes.)

### **6.2 Benutzerdaten**

- Benutzer suchen / bearbeiten nach diversen Kriterien (Name / Vorname, Benutzergruppe, Adressangaben, Abteilung, letztes Ausleihdatum, Ausweisnummer usw.)
- Neue Benutzer aufnehmen
- Benutzerliste nach verschiedenen Kriterien (Benutzergruppe, letzte Ausleihe (Datum), gesperrt, gelöscht ect ...)
- Fremddatenübernahme (vorhandene Personaldaten für das Benutzerkonto)
- Benutzerstatistik (nach Benutzergruppen / Mediengruppen usw.)
- Druck von Benutzerausweisen (wenn erforderlich und nicht von Dienstleistungsanbietern bezogen)

### **Berufsverband Information Bibliothek e.V.**

*OPL-Kommission*

20

#### **6.3 Ausleihe**

- Ausweisnummer (Barcodescanner / Tastatureingabe)
- Medienbarcodes (Barcodescanner / Suche über die Dienstrecherche)
- Negativausleihe: d.h. es ist noch keine Titelaufnahme / Exemplardatensatz vorhanden  $\rightarrow$ wird dann in Form der Kurzkatalogisierung an dieser Stelle realisiert  $\rightarrow$  Hinweis bei Rückgabe, dass Medium noch korrekt eingearbeitet werden muss
- Manuelle Leihfristanpassung (z.B. für Sonderleihfristen bei Schließung / Inventur u.ä.)
- Möglichkeit für Mindest-Leihfristdatum (Abfrage bei Start der Ausleihe) **!** Praktisch, wenn über die (Semester)Ferien keine Medien entliehen werden dürfen.
- Verhinderung, dass Verbuchungsvorgänge nicht korrekt abgeschlossen werden  $\rightarrow$ Bestätigung der Verbuchungsvorgänge
	- **!** Wenn neue Benutzerausweisnummer eingegeben / eingescannt wird, Abschließen der vorherigen Verbuchungsvorgänge mit Abspeichern.
	- **!** Rückgabe für nächsten Benutzer speichert ebenfalls die vorher realisierten Verbuchungsvorgänge automatisch.
- Quittungsdruck (falls erforderlich)
- Dauerausleihen (für Handapparate der Mitarbeiter) **!** Diese fallen dann in keine Mahnung!

#### **6.4 Rückgabe**

- Medienbarcodes (Barcodescanner / Suche über die Dienstrecherche)
- Automatische Überprüfung, ob Leihfristüberschreitung  $\rightarrow$  Berechnung der dafür festgelegten Gebühren  $\rightarrow$  automatische Buchung auf dem Benutzerkonto
- Anzeige, ob noch offene Gebühren existieren  $\rightarrow$  Möglichkeit Gebühren oder Teilgebühren zu bezahlen
- Anzeige, ob Benutzer gesperrt ist (Gründe)  $\rightarrow$  ggf. manuell Rücksetzung der eingetragenen Sperre
- Stornierung von Falschrückgaben
- System sollte automatisch erkennen, wenn Benutzer wechselt, um Fehl-Rückbuchungen zu vermeiden
- Hinweis bei zurückgebuchten Medien, wenn Vormerkung existiert  $\rightarrow$  falls gewünscht Benachrichtigung für Benutzer ausdrucken  $\rightarrow$  Medium zurücklegen

### **Berufsverband Information Bibliothek e.V.**

*OPL-Kommission*

21

#### **6.5. Vormerkung**

- Recherche nach Vormerkungen (Verfasser, Titel, Benutzername / Vorname, Vorbestelldatum, bis wann benötigt)
	- **!** Drucken / Kopieren der Trefferliste
- Vormerkliste:
	- Liste aller Vormerkungen, die noch nicht abgeholt wurden (Benutzer / Anschrift, Verfasser, Titel, Abholfrist)
	- Liste der Vorbestellungen, die nach Ablauf der Abholfrist nicht abgeholt wurden  $\rightarrow$  manuelle oder automatische Streichung aus dieser Liste  $\rightarrow$  ggf. manuelle Veränderung der Abholfrist
- Gesperrte Benutzer dürfen keine Vormerkungen vornehmen
- Manuelle Veränderung der Vorbestell-Priorität durch die Bibliothek (wenn gewünscht)
- Entscheidung, ob alle Exemplare eines Titel für die Vormerkung einbezogen werden sollen
- Angabe bis wann Benutzer ein Medium benötigt  $\rightarrow$  bei Überschreitung automatisch Löschung dieser Vormerkung
- Zurückweisung von doppelten Vormerkungen (also Benutzer hat Titel / Exemplar schon vorgemerkt)
	- **!** Möglichkeit, dass Warnhinweis durch Bibliothek umgangen werden kann
- Manuelle / Automatische Löschung von Vormerkungen (wenn nicht innerhalb der Bereitstellungsfrist abgeholt)
- Hinweis, wenn Vormerkungen auf einen Titel / Exemplar einen (von der Bibliothek definierten) Grenzwert überschreiten  $\rightarrow$  Kopie des Datensatzes automatisch in die Erwerbung (Desideraten-Liste) übernehmen  $\rightarrow$  umgekehrt: nachgekaufte Exemplare in die vorhandenen Vorbestellungen mit einbeziehen

#### **6.6 Verlängerung**

- Verlängerung um definierte Verlängerungsfrist der Bibliothek **!** Wenn Vormerkungen existieren, Hinweis, dass nicht verlängert werden kann (ggf. Übergehen des Warnhinweises ermöglichen)
- Entscheidung ob Verlängerung
	- **!** *ab heute um Verlängerungsfrist* oder
	- **!** *Verlängerung ab Rückgabedatum um Verlängerungsfrist*
- Festlegung nach wie vielen Tagen ab Ausleihe frühestens verlängert werden kann (z.B. frühestens nach 14 Tagen, d.h. 14 Tage nach dem Ausleihdatum kann frühestens verlängert werden)

### **Berufsverband Information Bibliothek e.V.**

*OPL-Kommission*

22

- Festlegung wie oft verlängert werden darf (z.B. 2 mal), bevor das Medium in der Bibliothek wieder vorgelegt werden muss
	- **!** Danach kann durch den Benutzer nicht mehr automatisch verlängert werden!
	- **!** Warnhinweis in der Ausleihe, dass maximale Anzahl der Verlängerungen erreicht ist.
	- $\rightarrow$  Möglichkeit für die Bibliothek diesen Warnhinweis zu übergehen und erneut zu verlängern.
- Möglichkeit zur telefonischen Verlängerung oder per E-Mail
- Verlängerung bei gesperrten Benutzern ist nicht möglich
- Wenn erlaubt, Verlängerung durch den Benutzer selber im Benutzerkonto (LAN-OPAC / WebOPAC)
- Druck von Rückgabe-Formbriefen für nicht verlängerbare Medien
- Pauschalverlängerung: alle Medien eines Benutzers

#### **6.7 Benutzer sperren / entsperren**

- Eingabe / Scannen der Ausweisnummer oder des Benutzernamens
- Erfassung des Sperrgrundes (Medienverlust, immer Leihfristüberschreitung u.ä.) **!** Hinweis bei Verbuchungsvorgängen, die sich auf den gesperrten Benutzer beziehen
- Datum der Sperre erfassen
- Entsperren von Benutzern, wenn der Grund hinfällig geworden ist

#### **6.8 Auskunft**

- Wer hat ein bestimmtes Medium (bzw. ist entliehen bis...)
- Anzahl von existierenden Vormerkungen auf ein bestimmtes Medium / Exemplar **!** Aus der Ausleihverbuchung heraus

#### **6.9 Mahnungen / Gebühren / Kasse**

- Automatische Mahnungen an Hand der Mahnfristen (Benutzungsordnung)
- Mahnliste(n) (nach überfälligen Medien / Benutzern)
- Mahnbriefe (auch per E-Mail)
- Manuelle Mahnung / automatisch mahnen
- Automatisch fällige Gebühren buchen
- Übersicht im Gebührenjournal
- Kassenjournal weist alle Einnahmen und Auszahlungen (an Institution oder Kommune) aus

### **Berufsverband Information Bibliothek e.V.**

*OPL-Kommission*

23

#### **6.10 Tagesabschluss**

- Kassenabschluss (eingenommene Gebühren) → Kassenjournal → Auszahlung an Wen vermerken  $\rightarrow$  ggf. Differenzbuchungen vornehmen  $\rightarrow$  Auswertung mit Belegdruck
- Tagesabschluss (Statistik): Ausleihen nach Mediengruppen, Benutzergruppen, Tagesstatistik, Stundenstatistik)
	- **!** Tagesstatisitik ermöglicht die Aussage, **Wann** hochfrequentierte Wochentage
	- **!** Stundenstatistik ermöglich Aussage zu den Spitzenzeiten
	- **!** Nur, wenn **jeden Tag** realisiert, ansonsten Verfälschung der Statisitikzähler, wenn diese über mehrere Tage / eine Woche (oder länger) kumuliert werden.
		- $\rightarrow$  Ausleihzähler gehen bei einer Kumulierung nicht verloren, aber eine Differenzierung nach Stunden und Wochentagen ist dann nicht mehr möglich!
- Ggf. Mahnungen / Gebührenmahnungen automatisch
- Abräumen alter Vorbestellungen (nicht abgeholt innerhalb der Bereitstellungsfrist)
- Vormerkungen benachrichtigen
- Optionen:
	- automatisch (wird dann automatisch mit allen vorgesehenen Durchläufen zu eingestelltem Zeitpunkt **vor** der Datensicherung durchgeführt)
	- manuell: Festlegung durch die Bibliothek **Was** ausgeführt werden soll  $\rightarrow$  manuelles Anstoßen erforderlich

#### **6.11 Fernleihe**

- Aktive / passive Fernleihe
- Abwicklung aller Fernleihmodalitäten über das eingesetzte Bibliothekssystem

### **Berufsverband Information Bibliothek e.V.**

*OPL-Kommission*

24

## **7. Zeitschriftenverwaltung**

#### **7.1 Allgemeine Anforderungen**

- Verwaltung aller laufenden Zeitschriften
- Soweit erforderlich auch Reihen, Jahrbücher, Loseblattsammlungen und fortlaufende Sammelwerke
- Schnittstelle zur Katalogisierung, Ausleihe und Erwerbung
	- **!** Verfügbarkeit der Lieferanten-Stammdaten (Erwerbung), ggf. Ergänzung um Geschäftspartner für die Zeitschriftenlieferung
	- **!** RAK / MAB-gerechte Ansetzung der Zeitschriften: Möglichkeit zur Nutzung der standardisierten Zeitschriftenkurztitel bzw. Abkürzungen
- Entscheidungsmöglichkeit, ob für die Abos nur mit dem Kardex (ohne Katalogeintrag) gearbeitet werden soll, oder ob für jedes Zeitschriftenheft ein Katalogeintrag erfolgen soll. (Unbedingt erforderlich, wenn Hefte ausleihbar sind!)
	- **!** Bei Katalogeintrag sollte für jeden Zeitschriftentitel eine übergeordnete Hauptaufnahme angelegt werden (Reduzierung der Treffermengen bei der Recheche durch hierarchische Darstellung: erst Hauptaufnahme, dann verknüpfte / untergeordnete Titelaufnahmen). Alle anderen Einheiten (Jahrgänge / Bindeeinheiten / Hefte) werden dann mit dieser Hauptaufnahme verknüpft.
	- **!** Ist ein Jahrgang vollständig und wird gebunden (Jahrgang oder Bindeeinheit) **, müssen** die Heftaufnahmen dieses Jahrgangs aus dem Katalog gelöscht werden und an die Hauptaufnahme der Jahrgang oder die Bindeeinheit mit Exemplarinformationen angehängt werden.
- Dublettenkontrolle über ISSN und / oder EAN, falls darüber nicht möglich, über Titel / Herausgeber
- Querverweise bei Titeländerungen (früherer / späterer Titel)
- Erfassung der unterschiedlichen Erscheinungsformen (z.B. elektronische Ressource, CDROM) eines Titel
- Standardbriefe für Bestellung, Reklamation, Stornierung, Abo-Kündigung usw. **!** Sollten an die Bedürfnisse der Bibliothek anpassbar sein
- Titelkopie bei Nachbestellungen

#### **7.2. Aboverwaltung**

- Neues Abo aufnehmen
- Bestehendes Abo bearbeiten
- Abo stornieren / abbestellen

### **Berufsverband Information Bibliothek e.V.**

*OPL-Kommission*

25

- Festlegung der Erscheinungsperiode (automatische Vorausberechnung des nächsten Heftes)
- Hefteingang (Auch Doppelhefte / Sonderhefte)
- Offene Hefte
- Automatische Lieferverfolgung / Mahnung(en) (an Hand der definierten Mahnfristen zum Lieferanten)
- Rechnungsdaten zum Abo erfassen

### **7.3. Umlaufverwaltung**

- Neuen Umlauf aufnehmen
- Umlaufart festlegen (Stern-, Ring- oder Sackgassenumlauf)
- Bestehende Umläufe bearbeiten
- Umläufe verwalten
- Umlaufgruppen erstellen
- Umlaufgruppen bearbeiten
- Globales Ersetzen / Löschen von Mitgliedern über alle vorhandenen Umlaufgruppen
- Übersicht über noch nicht beendete Umläufe
- Automatische Umlaufüberwachung (Fristen)
	- **!** Empfehlenswert: Urlaubs- und andere Abwesenheitszeiten werden bei der Weitergabe / Priorität automatisch durch das System berücksichtigt!

### **Berufsverband Information Bibliothek e.V.**

*OPL-Kommission*

26

### **8. Statistik**

#### **8.1 Medienstatistik**

- Medienstatistik nach Mediengruppen, Bestand, Bestandsentwicklung inkl. Kreuzstatistik
- Hits & Flops
- Controlling (Preisstatistik, Absenz, Umsatz)
- Mahnstatistik (Mahnungen, Gebührenmahnungen)
- Vormerkstatistik

#### **8.2. Benutzerstatistik**

- Benutzerstatistik (nach Benutzergruppen, differenzierte Möglichkeiten)
- Ausleihstatistik (Tages-, Wochen-, Monats-, Jahresstatisitik, Vergleich mit Vorjahr, nach Benutzer- und / oder Mediengruppen, Tageszeit)
- Aktive / passive Benutzer

#### **8.3 Deutsche Bibliothekstatistik (DBS)**

- Umsetzung der Angaben zur Bibliotheksstatistik (wenn zur DBS gemeldet wird)
- Zuordnung der internen Mediengruppen zu den Kategorien der DBS
- Ausdruck des entsprechenden Formulars für die DBS

### **Berufsverband Information Bibliothek e.V.**

*OPL-Kommission*

27

### **9. Multimedia-Einsatz**

- Einbindung von CDROMs (Nachschlagewerke, Lexika u.ä.)
- Digitalisierte Handschriften auf CDROM
- Zugang zu weiteren kostenfreien / kostenpflichtigen Datenbanken
- Verfügbarkeit elektronischer Fachbibliographien / Informationssammlungen
- Zugangsmöglichkeiten zu weiteren Informationsmöglichkeiten im Intranet (Campuslizenzen / CDROM-Server)
- Wenn kein CDROM-Server zur Verfügung steht  $\rightarrow$  Möglichkeit am LAN- / WebOPAC mehrere CDROMs einzubinden (werden auf Anfrage dann an der Theke ausgehändigt)

### **Berufsverband Information Bibliothek e.V.**

*OPL-Kommission*

28

## **10. Fremddatenübernahmemöglichkeiten**

- Generell für Erwerbung / Katalogisierung / Periodikaverwaltung nutzbar
- MAB2-Datenübernahme für **alle** Medienarten
- Einbindung von CDROMs (DDB, VLB, ZDB, Fachbibliographien u.a.) zur Datenübernahme
- Zugang zu den verschiedenen regionalen Verbünden / digitalen Bibliotheken verbunden mit der Möglichkeit vorhandene Titelaufnahmen zu übernehmen
- Übernahme von Titelaufnahmen **aller Medienarten** über den Browser in das eigene System
- Zugang zu Z39.50-Datenbanken mit Datenübernahmemöglichkeiten
	- Ggf. anmeldepflichtig / kostenpflichtig
	- Voraussetzung: Z39.50-Client (i.d.R. ein Zusatzmodul zur eingesetzten Bibliothekssoftware)
	- Alternative: ZACK-Gateway der UB Braunschweig. http://opus.tu-bs.de/zack/

Bietet Zugang zu deutschen Bibliothekskatalogen (alle regionalen Verbünde und andere zusätzlich verfügbare Online-Kataloge) bzw. zu internationalen Online-Katalogen.

**!** Vorteil: die Suche wird **parallel** in allen ausgewählten Katalogen gestartet.

**! Achtung**: manche Treffer (vor allem Hebis / GBV) liegen nicht im MAB2-Format vor. Dort kann dann ein MAB2-Titeldatenimport nicht funktionieren.

### **Berufsverband Information Bibliothek e.V.**

*OPL-Kommission*

29

## **11. Systempflege / Parametrierung**

- Aktivieren / Deaktivieren von Funktionen (je nach Erfordernis)
- Arbeitsplatzbezogene Einstellungen (gelten nur an dem vorgenommenen Arbeitsplatz)
- Systemweite Einstellungen (gelten für **alle** Arbeitsplätze)
- Kennungen / Berechtigungen verwalten
- Konditionen (Benutzungsordnung der Bibliothek)
	- Standardkonditionen (gelten immer, wenn keine Ausnahme definiert ist)
	- Sonderkonditionen (unterschiedliche Leihfristen für verschiedene Medienarten / Benutzergruppen
		- **!** Alle Ausnahmen müssen definiert werden, ansonsten greifen die Standardkondi tionen!
	- Öffnungstage / Feiertage / Schließtage
	- **!** Müssen bei der Berechnung des Rückgabedatums berücksichtigt werden!
- Registerpflege (Personen / Körperschaften / Schlagwörter / Systematik / Verlage)
- Registereinträge umhängen (falschen auf richtigen, inklusiv der damit verknüpften Titelaufnahmen)
- Systempflege
	- Jahresabschluss (Etat übertragen ins Vorjahr, makulierte Medien löschen, Jahresstatistik)
	- Unverknüpfte Titelaufnahmen (Titelaufnahmen ohne Exemplar, Gesamtaufnahmen ohne Stücktitel

### **Berufsverband Information Bibliothek e.V.**

*OPL-Kommission*

30

## **12. Weiterführende Informationen**

#### **12.1 Standards und Normen: Software**

- DIN 31628-1983 Stufe 2 (Norm für den bibliographischen Zeichensatz)
- DIN 66234 / Teil 8 (Bildschirmarbeitsplätze : Grundsätze ergonomischer Dialoggestaltung)
- DIN 66285 (Anwendungssoftware : Gütebedingungen und Prüfbestimmungen)
- $\rightarrow$  internationale Fassung in Form der ISO/IEC CD 12119

#### **12.2. Standards und Normen: Hardware**

- DIN 66233 Bildschirmarbeitsplätze:
	- Teil1: Begriffe

Teil2: Übersicht von Begriffen aus anderen Normen

- DIN 66234 Bildschirmarbeitsplätze:
	- Teil 1 3
	- Teil 5 7
	- Teil 8 (s. Software)
	- Teil 9 10
- EG-Richtlinie 897391 vom 12. Juni 1989 über die Durchführung von Maßnahmen zur Verbesserung der Sicherheit und des Gesundheitsschutzes der Arbeitnehmer bei der Arbeit
- EG- Richtlinie 90/270 vom 29. Mai 1990 Mindestvorschriften bezüglich der Sicherheit und des Gesundheitsschutzes bei der Arbeit an Bildschirmgeräten (5. Einzelbericht der Richtlinie 89/391)
- DIN EN ISO 9241 (Februar 1989)
	- Teil 2 Anforderungen an die Arbeitsaufgaben Leitsätze
	- Teil 3 Anforderungen an visuelle Anzeigen
	- Teil 8 Anforderungen an Farbdarstellungen
	- Teil 10 Grundsätze der Dialoggestaltung
	- Teil 11 Anforderungen an die Gebrauchstauglichkeit
	- Teil 12 Informationsdarstellung
	- Teil 13 Benutzerführung
	- Teil 14 Dialogführung mittels Menüs
	- Teil 15 Dialogführung mittels Kommandosprachen
	- Teil 16 Dialogführung mittels direkter Manipulation
	- Teil 17 Dialogführung mittels Bildschirmformularen

### **Berufsverband Information Bibliothek e.V.**

*OPL-Kommission*

31

– MPR I/II - TCO (aktuell 99)

F estlungen von Grenzwerten bezüglich strahlungsarmer Bildschirme

- **!** TCO ist strenger als MPR
- **!** In Deutschland legt der TÜV Rheinland entsprechende Normen / Grenzwerte fest.
- $\rightarrow$  Prüfzeichen TÜV-Ergo (Bildschirme sind besonders strahlungsarm, sicher, ergonomisch und geräuscharm)
- Ergonomienorm ISO 13406-2 für Flachbildschirme

#### **12.3. Vorschriften der Verwaltungsberufsgenossenschaft**

- ZH 1/535: Sicherheitsregeln für Büroarbeitsplätze (01/1796)
- ZH 1/1618: Sicherheitsregeln für Bildschirmarbeitsplätze im Bürobereich (10/1980)
- SP 26/2: Beispiele ergonomisch gestalteter Arbeitsplätze
- SP 27/2: Sehen und Bildschirmarbeit

Linksammlung der Autorin

http://www.pieschel-berlin.de/link/index.php

(besonders: Kategorien: Ergonomie und Unterkategorien, Pflichtenheft, EDIFACT, Z39.50)

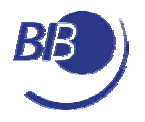

Aufnahmeantrag

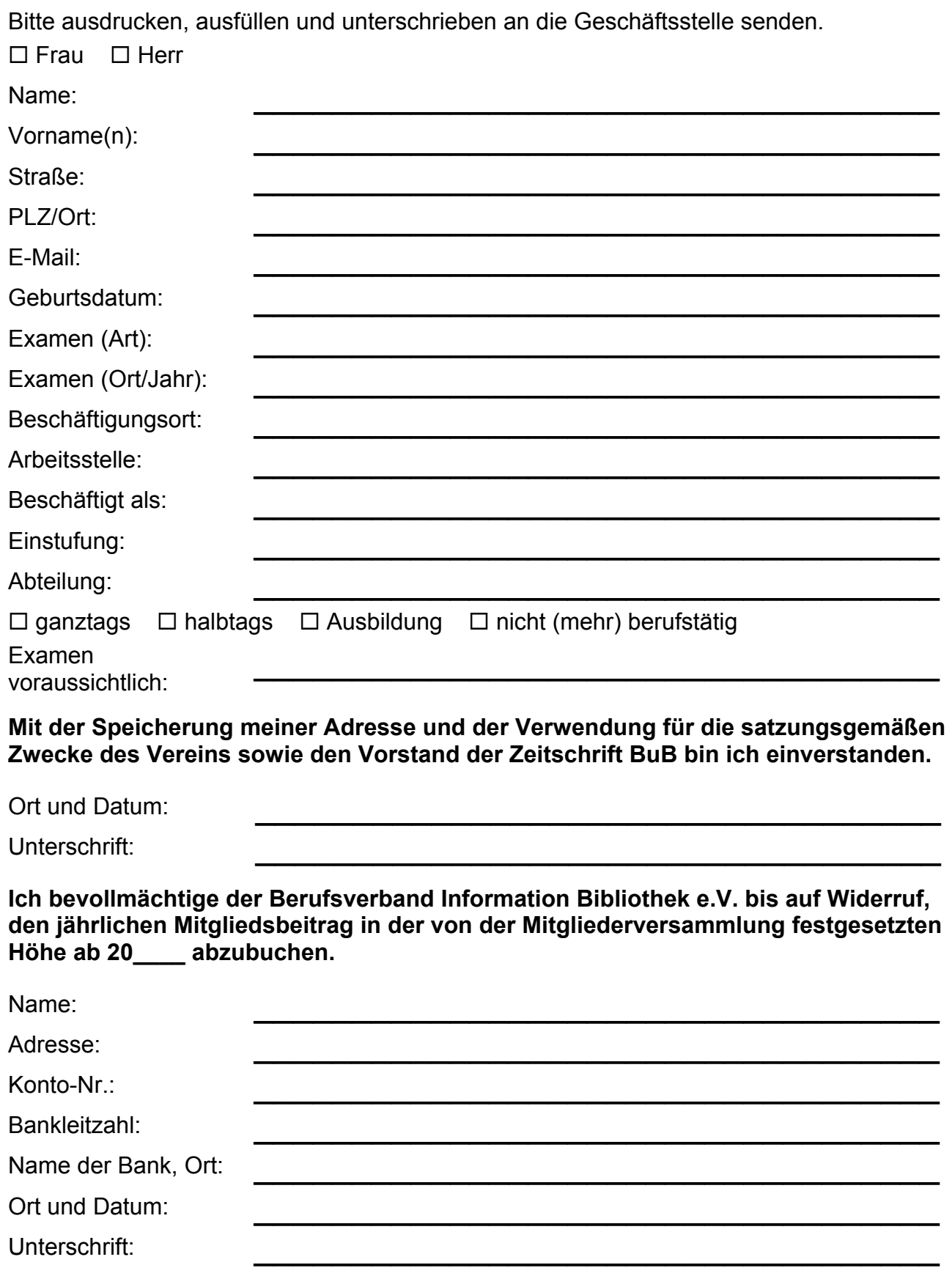

**Geschäftsstelle: Berufsverband Information Bibliothek Gartenstr. 18 72764 Reutlingen Tel.: 0 71 21 / 34 91-0, Fax: 0 71 21 / 30 04 33 E-Mail: mail@bib-info.de Bankverbindung: Volksbank Reutlingen BLZ 640 901 00 Konto 159 336 007**